## **CPA** Practice **Advisor**

Hello. It looks like you're using an ad blocker that may prevent our website from **2018 Review of Time Billings Repriets the page.** working properly. To receive the best experience possible, please make sure any blockers

If you have any questions or need help you can email us

excellent client management capability, along with good project management.

**Mary [Girsch-Bock](https://www.cpapracticeadvisor.com/contributor/mary-girsch-bock) •** Nov. 16, 2018

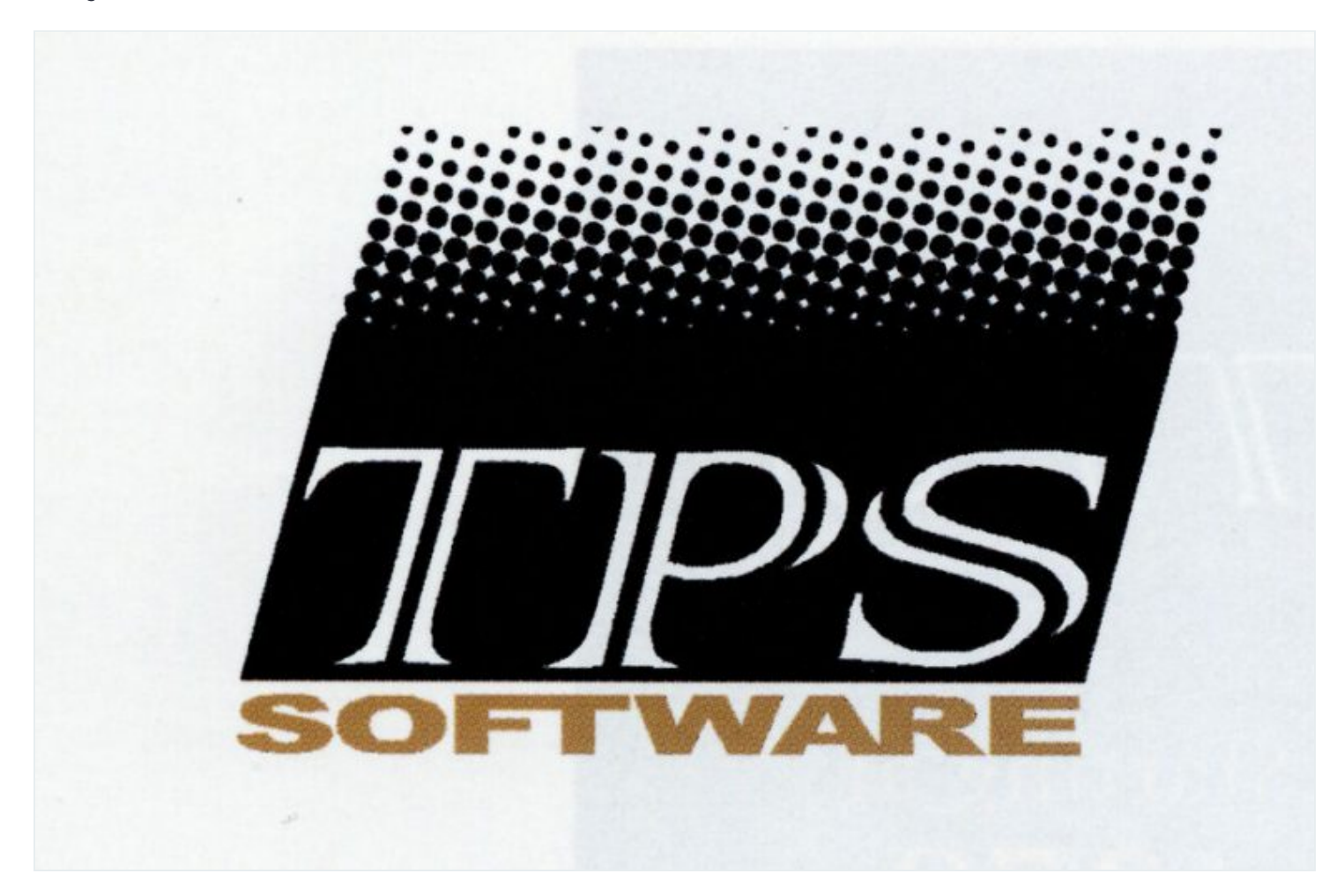

**TPS Time & Billing Software**

**888-877-2231**

**[www.tpssoftware.com](http://www.tpssoftware.com/)**

**From the 2018 reviews of time and billing [systems.](http://cpapracticeadvisor.com/12434419)**

TPS is a practice management/time and billing application designed specifically for

Hello. It looks like you're using an ad blocker that may prevent our website from working properly. To receive the best experience possible, please make sure any blockers are switched off and refresh the page. Though Terminal Server or  $\mathbb{R}^n$  are switched off and refresh the page.

can also be used. TPS does offer a mobile app that offersremote time entry capability, but the mobile app does not include a more features and one-on-the on-the on-If you have any questions or need help you can [email](mailto:info@cpapracticeadvisor.com) us

improved program loading time, a payment transfer option, and the addition of a Client Quantities report and due date calendar.

premise version. Several new program enhancements are offered in TPS including

A toolbar at the top of the screen offers a series of iconsthat will take users directly to the task desired. TPS recommends that new users import their current client list from Microsoft Outlook or QuickBooksto speed up the setup process. Once imported, the client list usesiconsto categorize client by type. Users can track up to 20 different rate levels for each employee.

Users can opt to enter time manually in TPS, selecting the appropriate client, engagement, and work code, and then entering the hours worked. A running total of all time entered for the day can be viewed at the bottom of the time entry screen. Users can also use the Outlook style calendar to the left of the screen to enter time. Those that wish to track time automatically can utilize the stop watch timer. TPS uses Microsoft Word to create client invoices, making it easy to create custom invoices for each client if desired. A variety of bill types are available in TPS including Quick Bill, Detail Bill, or Progress Bill, with users able to bill Work in Progress(WIP), if needed.

When ready to bill, users can access a report that displays all unbilled entries, with information such as client name, YTD Billed, YTD Markup, along with additional details. Users can choose to create specific items to be billed, or select only those that need to be billed. Markups can be added to each billing total prior to final processing, and users can easily bill individual clients or opt to process invoices for all clients using the included invoice batching feature. Users can add specific language to any invoice. Once the invoice is complete, users can view it on screen in Word, where it can be edited further, if necessary. Invoices can be emailed directly to clients from the invoice screen or printed for mailing. There is also an option to setup recurring invoices for any clients that are billed on a regular basis.

TPS users can review the AR Analysis report that provides detailed client status,

 $\mathcal{L}_{\mathcal{A}}$  transactions. Test of experimental selections. The solid selection of  $\mathcal{A}$  $t_{\rm 1000}$ , it flooks like you re using an au blocker that may prevent our website from working properly. To receive the best experience possible, prease make s customization, TPS integrates with Crystal Reports. All reports can be exponents with contract to all reports can be exponents of the contract of the contract of the contract of the contract of the contract of the contract Hello. It lookslike you're using an ad blocker that may prevent our website from working properly. To receive the best experience possible, please make sure any blockers are switched off and refresh the page.

If you have any questions or need help you can [email](mailto:info@cpapracticeadvisor.com) us

TPS integration is limited to Microsoft Office applications such as Excel, Word, and Outlook, but hasrecently begun to offer integration with Payclix, which provides clients with an easy option to pay firm invoices online securely.

TPS offers a variety of support resources from the Training and Support page, including accessto FAQs, client training, product downloads, and support access. Users can also access a variety of client training videos from the site as well. There are also several video demonstrations that provide an overview of the product. TPS also offers toll free telephone support, with support accessible via email as well.

TPS is best suited for small to mid-sized accounting firms. For larger firms, an SQL version of the product is available. TPS is currently priced at \$425.00 for the first seat license, with subsequent licenses running \$199.00 each. Potential users should note that the seat license is based on number of people that the firm tracks time for, not number of users, so pricing could become an issue for some firms.

## **2018 Overall Rating 4.75 Stars**

Firm [Management](https://www.cpapracticeadvisor.com/section/firm-management/)

CPA Practice Advisor is registered with the National Association of State Boards of Accountancy (NASBA) as a sponsor of continuing professional education on the National Registry of CPE Sponsors.

© 2024 Firmworks, LLC. All rights reserved